# **12TH GRADE COLLEGE PLANNING TASKS**

**Congratulations on your Senior year at DeLaSalle High School!** 

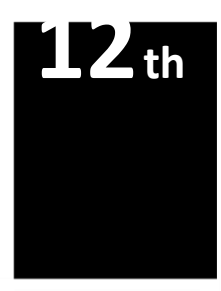

This is the year your College Prep skills will be employed! Senior College Planning tasks are part of a comprehensive, developmental, four-year college planning program that is aligned with the American School Counselors Association standards.

Independently, students will utilize their **NAVIANCE** to complete their tasks. When

you see **NAVIANCE**, these tasks are required to be completed in your Naviance Account. These tasks may feel like extra work; however, they will pave the way to a smooth college application process and acceptance to your college of choice. If you have yet to start, please refer to Junior College Planning Tasks to review what you have yet to complete.

## *All are welcome to contact your student's college advisor if you have questions. The Counseling Office is located in B102, across from the Florence Center.*

#### **12th Grade, assigned by Students' Last Name**

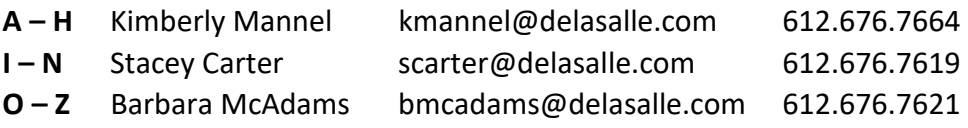

Don't worry about what the world needs. Ask yourself what makes you come alive, and do that. Because what the world needs is people who come alive. This

means that, as long as you are on the planet, you are here to deliver your gift,

your talents, and your skills with confidence and inner authority, with-holding nothing. This is when you're living full out…Your aliveness not only affect your individual life, but life on the planet as we know it

> Dr. Howard Thurman Dean of Theology School at Harvard and Boston University

via

As you start the college process keep Dr. Thunders's quote in mind. What are you going to college for?

**Coffee with College Counselors** 

Conversation and questions about the post high school planning process including using Naviance, scholarship searching, and more. Check the Source and

l

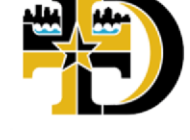

# **PARENT EDUCATION SERIES 2021-22 CHECKLIST**

## **Attend Essay Writing Workshop**

Show up and stand out with tips from a professional writer

**Attend Online Application Workshop** 

# **12th**

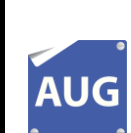

П

П

 $\Box$ 

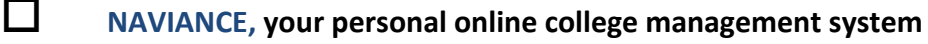

Log in and review your college prep progress, take assessments, research colleges and add colleges to "Colleges I am Applying To." Forgot your password? Use your FULL IslanderApps email address to reset it.

### **Begin Scholarship Research**

Seek out sources for scholarships and loans. The DeLaSalle Scholarship Bulletin and **NAVIANCE** offer a sampling of available scholarships and recommended search sites. This is an in depth process, seeking out a Scholarship Shepherd (parent or guardian) may be extremely helpful.

 **College Planning Night Seniors, Parents/Caretakers** 

**Complete a College Search via NAVIANCE** 

**Financial Aid Planning Night** 

**Senior College Meeting**  Make an appointment with your college advisor

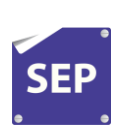

П

П

 $\Box$ 

 $\Box$ 

**National College Fair Virtual Experience** 

<https://www.nacacfairs.org/>

## **Attend the Essay Writing Workshop**

Seniors it is your time to shine! This is a chance to hear a fresh and unique approach from a professional writer to make **YOUR** college essay memorable. Your college essay is certain to stand out to admission counselors.

# **REQUESTING LETTERS OF RECOMMENDATION**

slander College P

 **Find out how many you need by checking the application list at each college to which you plan to apply.** *Only ask for what you need***. Colleges are looking for teachers in your core subject areas, there are some exceptions to this consult with your college adviser if you have questions.** 

### **Make the ask in person**

**&** 

**Download Request for Letter of Recommendation via NAVIANCE Sheet** 

**Complete** *Electronically* complete the Letter of Recommendation Sheet and email it to your recommending teachers **and** your college advisor. **Allow at least three weeks for your teachers to complete their recommendation.** Teachers will upload their letters into **Naviance** and your college advisor will send them to your college of choice.

**Home Page – Scroll to bottom > Document Library> DeLaSalle Islander Documents > Letter of Recommendation Sheet**

#### Add your teachers/recommenders via NAVIANCE  $\overline{?}$

o **Colleges > Apply To Colleges > Letters of Recommendation > Fill in Drop Down Menu** > **Add/Cancel Requests** o

# **APPLICATIONS –** *Start Early!*

**Begin filling out online applications on individual college websites by creating an**   $\overline{?}$ **account in the Admissions First Year applicant area**

#### **Know your Deadlines and populate/add colleges to your "Colleges I am**   $\overline{3}$ **Applying To" list NAVIANCE. Populate the date/decision plan and type of application (Institutional or Common Application)**

 $\overline{?}$ What is your earliest deadline? Check your Naviance Account for this information, it's easy! If the college you are applying offers Early Action (non-binding) deadline, do you want to apply then? Plan accordingly with your recommendation requests if you do.

#### $\overline{?}$ **The Common App** [www.commonapp.org](http://www.commonapp.org/)

The Common Application is a single college application accepted by many colleges. If three or more of the colleges you are applying to accept it, it is recommended you complete the Common App. **Naviance** will display a **CA icon** if your college of choice accepts the Common App. You must sign the **FERPA WAIVER (**Family Educational Rights and Privacy Act) in your Common Application to connect/or match it to your **NAVIANCE** account.

#### **Match your Naviance Account if using the Common Application**   $\overline{?}$

If you completed the Common Application, match it *vig* **NAVIANCE Colleges I'm Applying to >"MATCH"> Enter email address used on Common App** 

# **Request Your Official Transcripts to Be Sent to Colleges** *via* **NAVIANCE** *followed by a personal communication for clarity* **with your college adviser**

**Colleges I'm Applying to >+Request Transcripts > > Check boxes of College to Send Transcripts to >Done [click turquoise box at bottom of page]** 

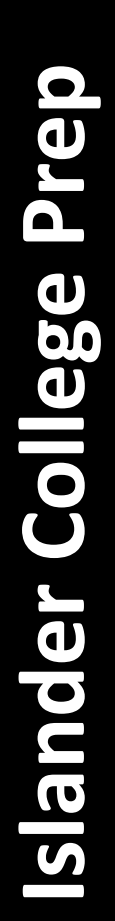

# **12th**

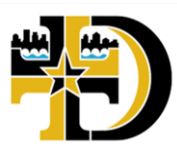

# **COLLEGE ENTRANCE EXAMS**

**Retake the ACT or SAT College Entrance Exam-take into consideration scholarship awarding according to your score,** See specific dates [at](http://www.act.com/) http://www.act.org o[r](http://www.collegeboard.com/) [http://www.collegeboard.com](http://www.collegeboard.com/)

# **Request Your ACT or SAT Test Scores to Be Sent to Colleges**

*All of the colleges you submitted on your ACT or SAT automatically get your scores.* 

To request submission to other colleges, log in to your ACT or SAT account and request

**12th**

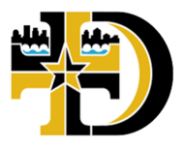

scores to be sent. ACT and SAT charge a fee for this service. They also do not send these in real time, plan to send them at least 3 -4 weeks prior to your deadlines.

# **FAFSA - Free Application for Federal Student Aid Form Opens OCTOBER MADNESS COLLEGE PLANNING MONTH**

**OCT** 

# **Set up your FAFSA account and PIN numbers October 1**

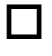

# **Attend the Graduation Meeting for Seniors. TBD**

Order your cap and gown invitations and memorabilia. Jostens will be onsite.

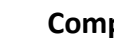

## **Complete FAFSA October 1**

**https://fafsa.ed.gov/** Complete the FAFSA as quickly as possible. FAFSA will assess your expected family contribution towards your college tuition. *Tip:* Since the FAFSA will require detailed financial information, social security numbers about you and your parent/guardian set aside two hours…and bring your patience. Verify with your colleges financial aid office that do not require any other financial aid forms. If they do, consult a college advisor or contact the college's financial aid office.

 **Check for specific FAFSA deadlines at colleges on yo***ur* **list and plan accordingly** 

**Complete [DLS](https://docs.google.com/spreadsheets/d/1haUTaWMyft6dgBKJcRjDJrjmaQHOrUT2ByDx7FmnsBY/edit#gid=0) Scholarship Hunting via NAVIANCE and DLS [Scholarship Bulletin](https://docs.google.com/spreadsheets/d/1haUTaWMyft6dgBKJcRjDJrjmaQHOrUT2ByDx7FmnsBY/edit#gid=0) [c](https://docs.google.com/spreadsheets/d/1haUTaWMyft6dgBKJcRjDJrjmaQHOrUT2ByDx7FmnsBY/edit#gid=0)heck out our [Virtual Classrooms for Financial Aid](https://docs.google.com/presentation/d/1eGJF_E2zQ04CuM3iExH3zytlKYdMDcYG8ZzaQo0vNew/edit?usp=sharing)  [and Scholarships](https://docs.google.com/presentation/d/1eGJF_E2zQ04CuM3iExH3zytlKYdMDcYG8ZzaQo0vNew/edit?usp=sharing)**

# **October Madness College Prep Fridays in B102 3:10pm – 4:10 pm**

Come to the counseling office to work on your applications and essays. Assistance from college advisors, writers, fun plus snacks! A professional essay coach will be on hand on Sept.  $28<sup>th</sup>$ , this is not to be missed!

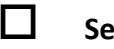

**Senior College Visit Day October 13th**

Schedule a visit and consider attending a lecture **via NAVIANCE** *Colleges* **>** *See Specific College Admission Departments* 

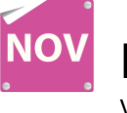

## **Jesuit Excellence Tour at De TBD**

Visit with Jesuit College admissions representatives.

slander College P

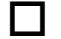

#### **Notre Dame City Wide College TBD Admission Presentation**

Learn about college admission at a highly selective institution with admissions representative. Suitable for anyone applying to highly selective colleges.

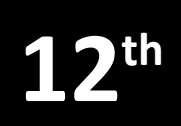

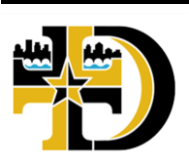

**Nov. 1 Typical Early Action or Early Decision deadlines**

**Complete writing your college application essays** 

**Submit your Christian Service Essay and 60 Hours of Christian Service** 

*See Mr. Hallman in the Service Learning Office in D104 if you have any questions* 

# **Expect notification if you applied for Early Action or Decision**

# **[FROSTY DAYS = FINE TIME TO FIND SCHOLARSHIPS](https://docs.google.com/presentation/d/1eGJF_E2zQ04CuM3iExH3zytlKYdMDcYG8ZzaQo0vNew/edit?usp=sharing)**

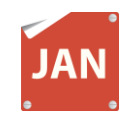

## **Start detailed financial aid research**

Seek out sources for scholarships and loans. The DeLaSalle Scholarship Bulletin and Naviance offer a sampling of available scholarships and recommended search sites. This is an in depth process, seeking out a Scholarship Shepherd (parent or guardian) may be extremely helpful.

#### **complete**

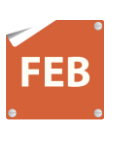

# **January 1 and 15 typical Regular Decision deadlines [FROSTY DAYS = FINE TIME TO FIND SCHOLARSHIPS](https://docs.google.com/presentation/d/1eGJF_E2zQ04CuM3iExH3zytlKYdMDcYG8ZzaQo0vNew/edit?usp=sharing)**

**Check in with colleges to make sure your both your application and FAFSA are** 

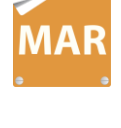

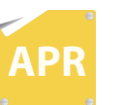

**Follow up with colleges as needed for applications and FAFSA [Frosty days = fine time to find scholarships](https://docs.google.com/presentation/d/1eGJF_E2zQ04CuM3iExH3zytlKYdMDcYG8ZzaQo0vNew/edit?usp=sharing)**

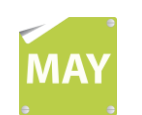

slander College P

st

# **College decision letters begin to arrive!**

# **Make your final decision**

**Continue search for scholarship monies** 

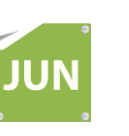

# **L** National College Decision Day **1 May 1**

May 1 is National College Decision Day. Celebrate your college choice during lunch! Sign poster with your college decision, enjoy a cupcake and register to dorm refrigerator. Scholarships announced at lunch.

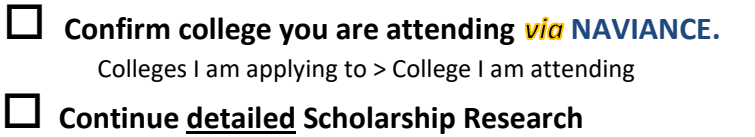

Final transcript will be sent to the college you indicated *via* NAVIANCE